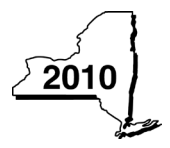

# Claim for Credit for Taxicabs and Livery Service Vehicles Accessible to Persons with Disabilities

Tax Law — Article 22, Section 606(oo)

Fiscal-year filers enter tax period:

beginning | ending

**IT-239** 

Name(s) as shown on your return

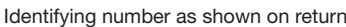

Attach this form to Form IT-201, IT-203, IT-204, or IT-205 *( see instructions, Form IT-239-I, for assistance)*

### Part 1 — Individual (including sole proprietor), partnership, and estate or trust

Schedule A - Purchase of vehicle accessible to persons with disabilities - Use a separate line for each vehicle

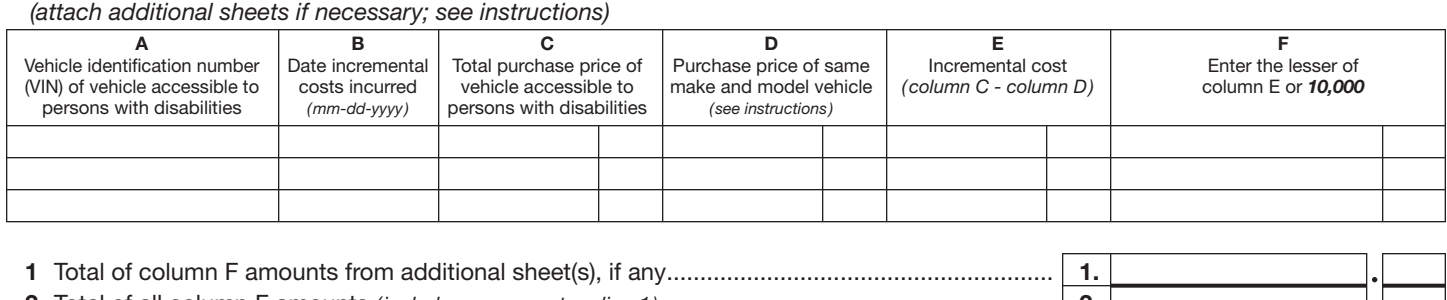

2 Total of all column F amounts *(include any amount on line 1)* .......................................................... 2.

#### Schedule B - Conversion of existing motor vehicle - Use a separate line for each vehicle *(attach additional sheets if necessary; see instructions)*

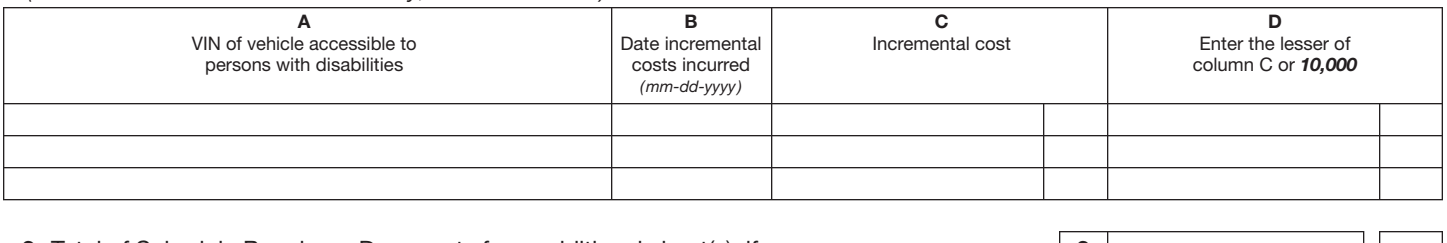

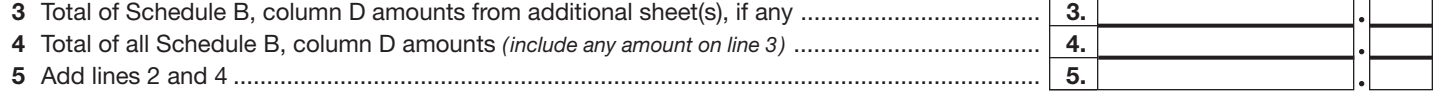

Fiduciary: Include the line 5 amount on the *Total* line of Part 4, column C All others: Enter the line 5 amount on line 10

### Part 2 — Partnership, New York S corporation, estate, and trust information

If you were a partner in a partnership, a shareholder of a New York S corporation, or a beneficiary of an estate or trust and received a share of the credit for taxicabs and livery service vehicles accessible to persons with disabilities from that entity, complete the following information for each partnership, S corporation, estate, or trust. For *Type* enter *P* for partnership, *S* for S corporation, or *ET* for estate or trust. You must also complete Parts 3 and 5, and, if applicable, Part 6.

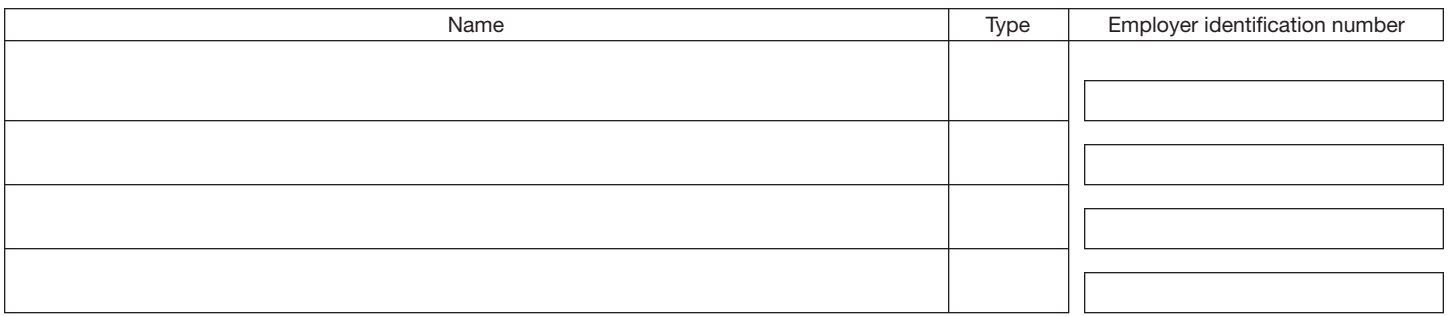

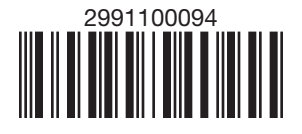

### Part 3 — Partner's, shareholder's, or beneficiary's share of credit

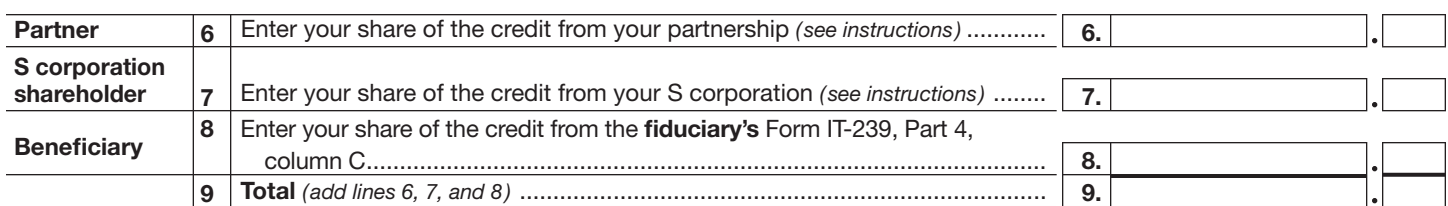

Fiduciary: Include the line 9 amount on the *Total* line of Part 4, column C. All others: Enter the line 9 amount on line 11.

## Part 4 — Beneficiary's and fiduciary's share of credit *(see instructions)*

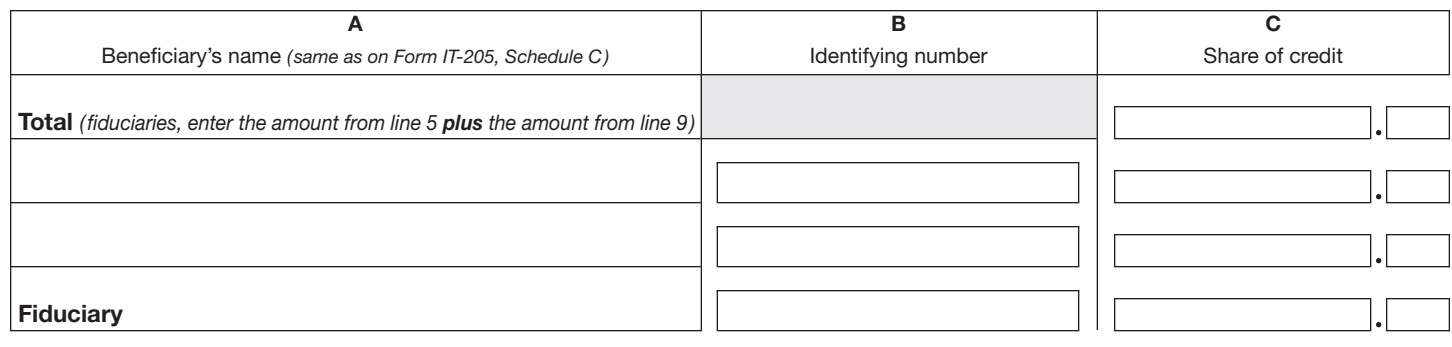

# Part 5 — Computation of credit for taxicabs and livery service vehicles accessible to persons with disabilities

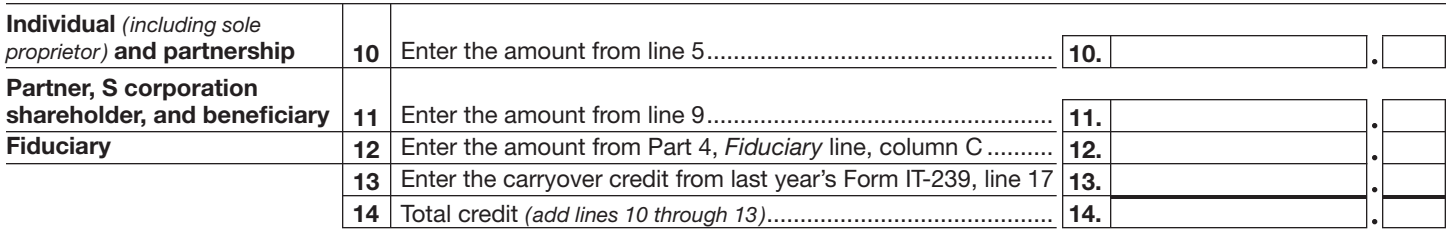

Partnership: Enter the line 14 amount and code 299 on Form IT-204, line 147. All others: Complete Part 6.

### Part 6 — Application of credit and computation of carryover

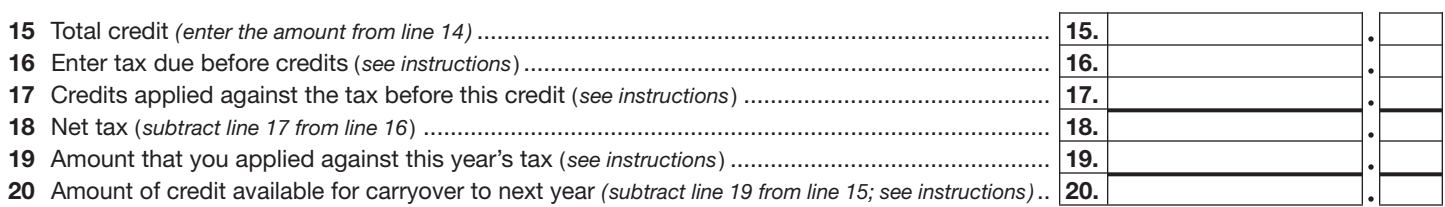

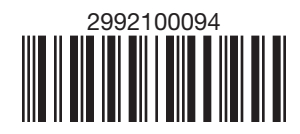